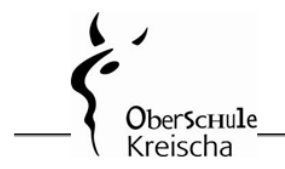

Kirchweg 1a-1c 01731 Kreischa noten oskreischa@web de

Sehr geehrte Eltern,

in diesem Schuljahr führen wir in allen Klassen eine digitale Notenverwaltung mit der browserbasierten Anwendung "FuxNoten" ein. Über einen gesicherten individuellen Zugang können Sie sich im FuxNoten-Portal ein Bild vom aktuellen Leistungsstand Ihres Kindes machen. Auf diese Weise schaffen wir einen datenschutzkonformen, komfortablen Zugriff von zu Hause und mehr Transparenz in der Benotung. Den Zugang zum Elternportal werden wir am 10.10.2022 öffnen. Da wir uns in der Einführungsphase befinden, sind wir für Anregungen, Hinweise und Fragen Ihrerseits sehr dankbar. Bitte wenden Sie sich per Mail an [noten.oskreischa@web.de](mailto:noten.oskreischa@web.de) . Bitte wenden Sie sich auch an diese Mail-Adresse, wenn Sie neue Zugangsdaten benötigen.

Für die Erstanmeldung können Sie wie folgt vorgehen:

# **Anleitung zur Erstanmeldung im Elternportal von FuxNoten**

Hinweis: Die Erstanmeldung muss an einem Endgerät (PC/Laptop/Tablet) erfolgen.

Verwenden Sie als Browser **nicht den Internet Explorer**, sondern Microsoft Edge, Firefox, Chrome u.ä. Das könnte eine Ursache fehlerhafter Einwahlversuche sein!

**1.** Halten Sie Ihr Schreiben mit den notwendigen Zugangsdaten bereit.

**2.** Öffnen Sie im Browser die Adresse des Elternportals:

### **<https://100481.fuxnoten.online/webinfo>**

(Diesen Link finden Sie auch auf unserer Homepage.)

#### **3. Erstanmeldung:**

**(a)** Geben Sie Ihre Zugangsdaten ein. Beachten Sie Groß- und Kleinschreibung.

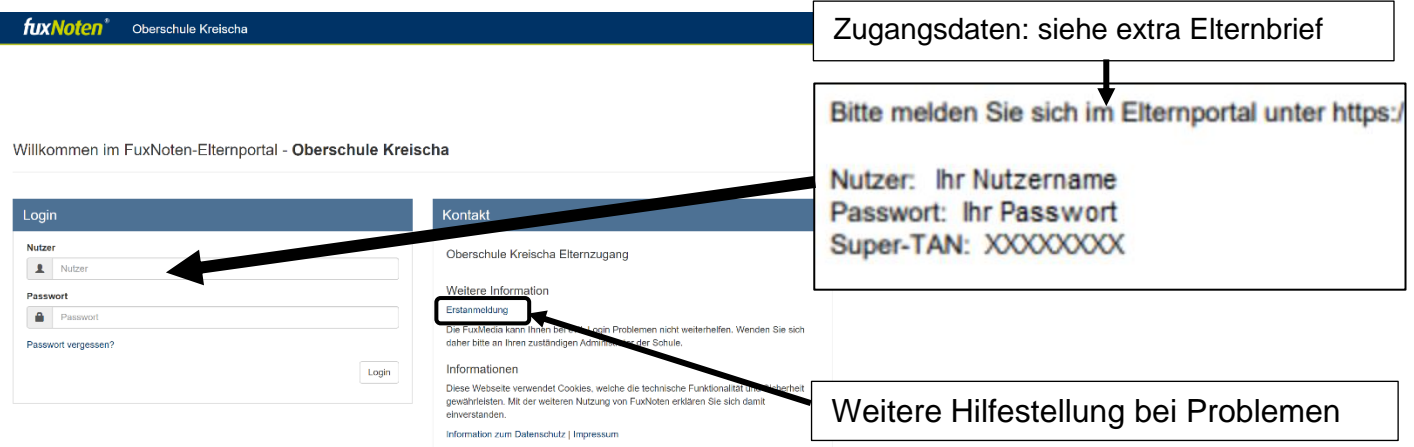

Ggf. ist beim Passwort noch das große I (I wie Ida) vom kleinen l (l wie lesen) zu unterscheiden. Das Passwort ist nur für die Erstanmeldung gültig.

**(b)** Klicken Sie auf Login

**(c)** Jetzt aktivieren Sie im Browser Ihren Elternzugang.

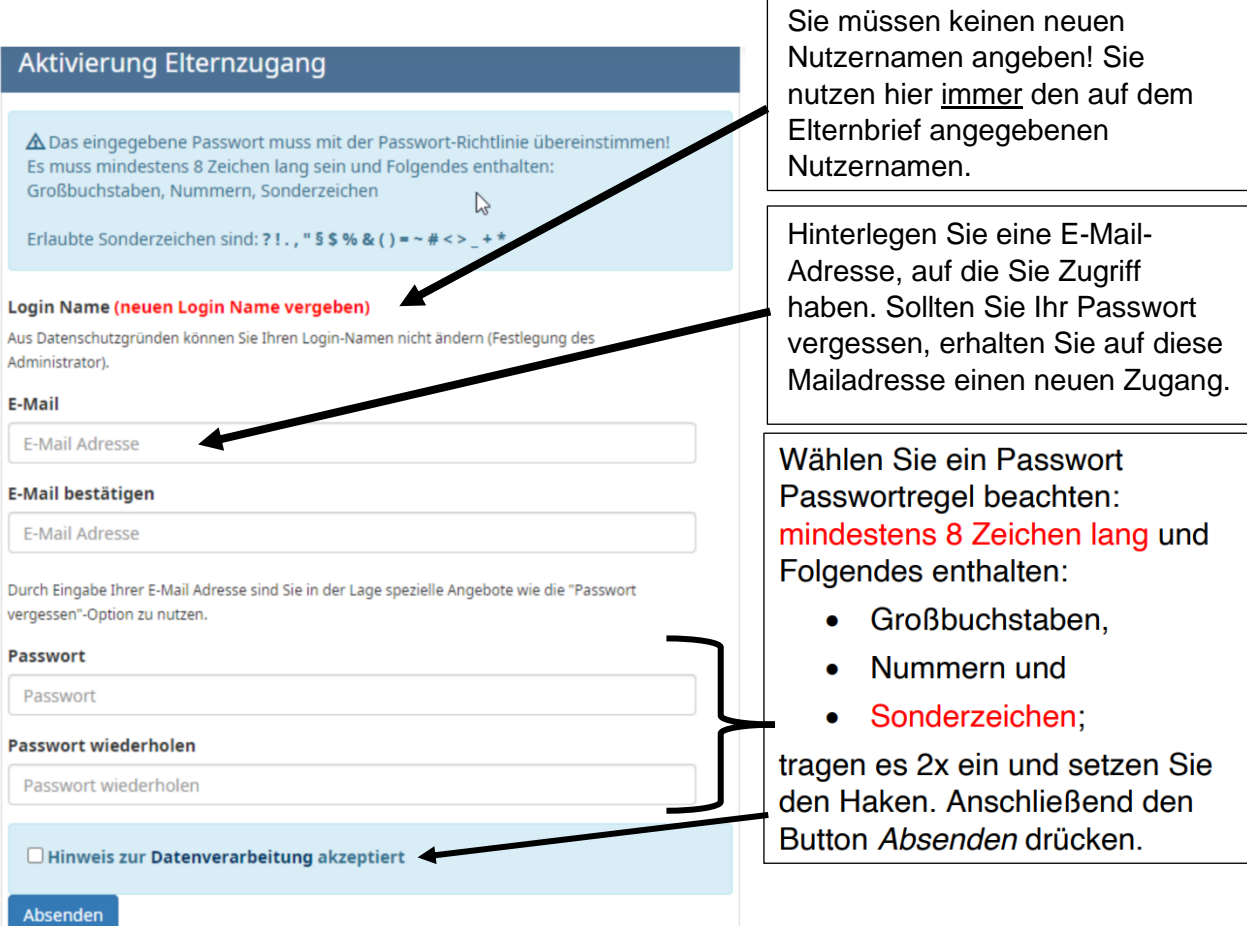

## **(d) Geschafft!**

Sie gelangen wieder zum Anmeldebildschirm und können sich mit Ihrem neuen Passwort anmelden. Den Nutzernamen entnehmen Sie immer dem Elternbrief.

#### **4. Nutzungsmöglichkeit**

Mit Klick auf den Namen Ihres Kindes gelangen Sie zum Notenbereich.

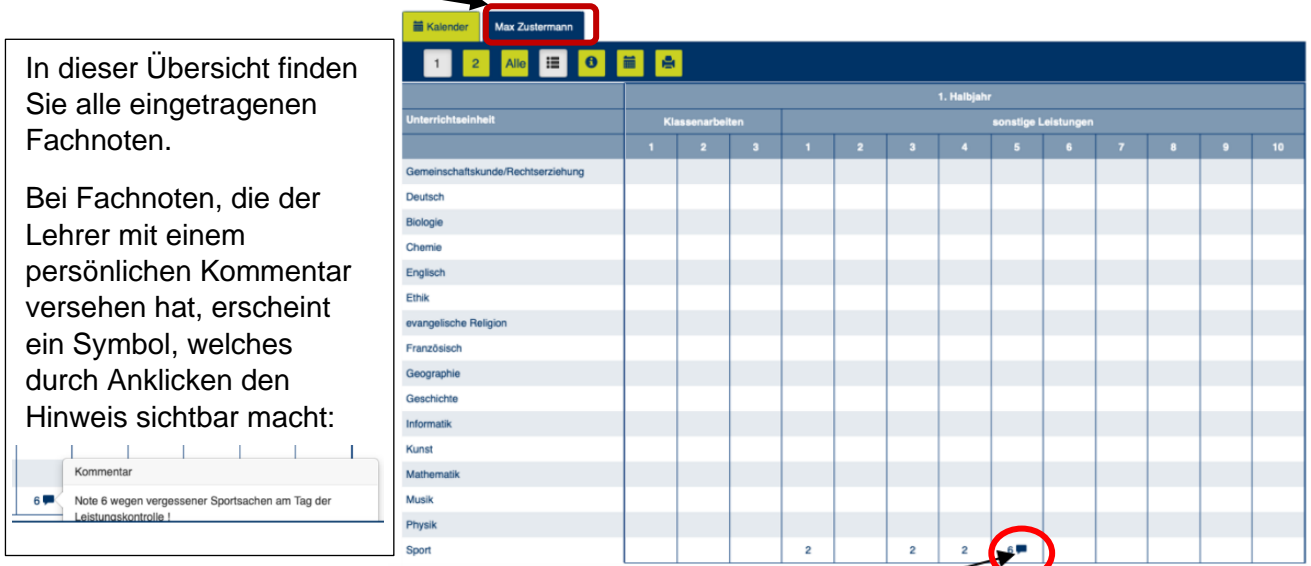